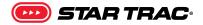

## SERVICE BULLETIN

## 8/10 Series Treadmill Last Error List

Applies to: 8 + 10-Series OpenHub LCD Console

**Enhanced Images:** Pictures can be zoomed in to any level for detail. Use the standard zoom tools for your platform to zoom in.

 Press and hold the (0), (2) and (0) keys together. A beep will sound and "MAIN-TENANCE MODE" will display momentarily in the Information Window of the console.

2. Press **decrease level** – until the display reads "LAST ERROR LIST" then press ()()

- Within the list, there are five sets of information for the last five error codes that have occurred. Press numbers 1 thru 5 to access each set.
- Use the increase speed (+) to scroll through the information on each set. The set number is to the right of the information name in brackets. Example: "LAST ERROR (1)".

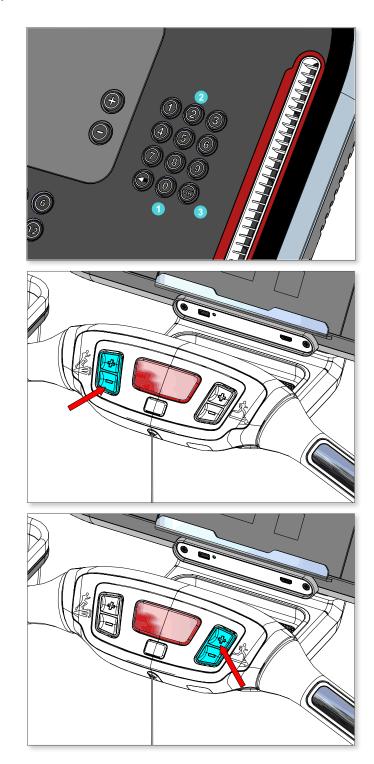

## SERVICE BULLETIN

## Last Error List worksheet

Mouse over field in response to see sample data.

| Serial Number           |     | Software Version: |     | Date:        |     |
|-------------------------|-----|-------------------|-----|--------------|-----|
| <b>Operating Hours:</b> |     | Distance:         |     | Install/WO # |     |
|                         | (1) | (2)               | (3) | (4)          | (5) |
| LAST CODE               |     |                   |     |              |     |
| LAST ELEV               |     |                   |     |              |     |
| LAST EPOT               |     |                   |     |              |     |
| LAST SSPD               |     |                   |     |              |     |
| LAST PWM                |     |                   |     |              |     |
| LAST MSPD               |     |                   |     |              |     |
| LAST TIME               |     |                   |     |              |     |
| LAST DFR                |     |                   |     |              |     |
| LAST PGRM               |     |                   |     |              |     |
| LAST ODOM               |     |                   |     |              |     |
| LAST OPHR               |     |                   |     |              |     |
| LAST ERR CNT            |     |                   |     |              |     |

| LAST CODE Index<br>Common Codes in Blue |                             |  |  |  |
|-----------------------------------------|-----------------------------|--|--|--|
| 1                                       | Over Speed                  |  |  |  |
| 2                                       | Speed Change                |  |  |  |
| 3                                       | Elevation Reverse Direction |  |  |  |
| 4                                       | Elevation Range             |  |  |  |
| 5                                       | Elevation Stall             |  |  |  |
| 6                                       | Speed Stall                 |  |  |  |
| 15                                      | Stuck Key                   |  |  |  |
| 17                                      | NOVRAM                      |  |  |  |
| 18                                      | DFR                         |  |  |  |
| 19                                      | Rail Stop Switch            |  |  |  |

| Error Stats |  |
|-------------|--|
| KEY DOWN    |  |
| CHK MTR     |  |
| CHK SPD     |  |
| RAIL STOP   |  |
| SP CHANGE   |  |
| ELV STALL   |  |
| ELV RANGE   |  |
| ELV LOST    |  |